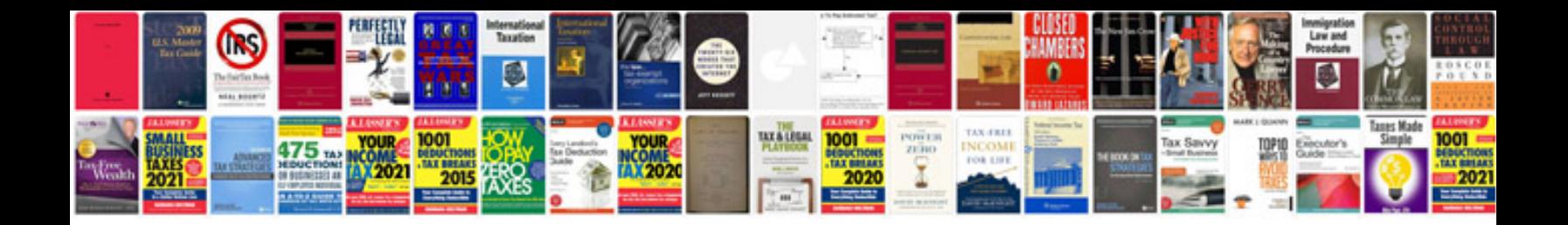

P0622 ford f150

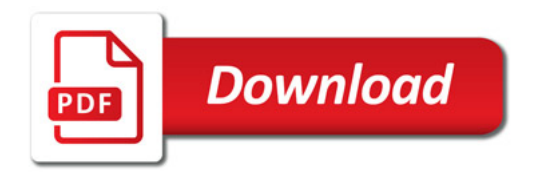

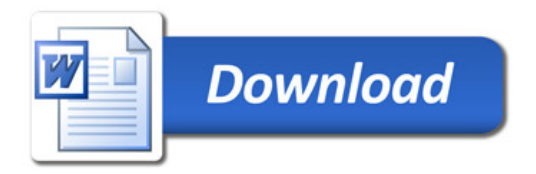